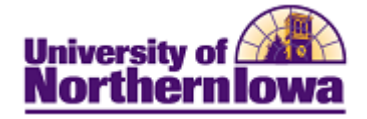

## **Viewing Student Financials Queries**

Purpose: Use Query Viewer to search for and view a query. This example shows the steps for viewing the **Student Financials** queries.

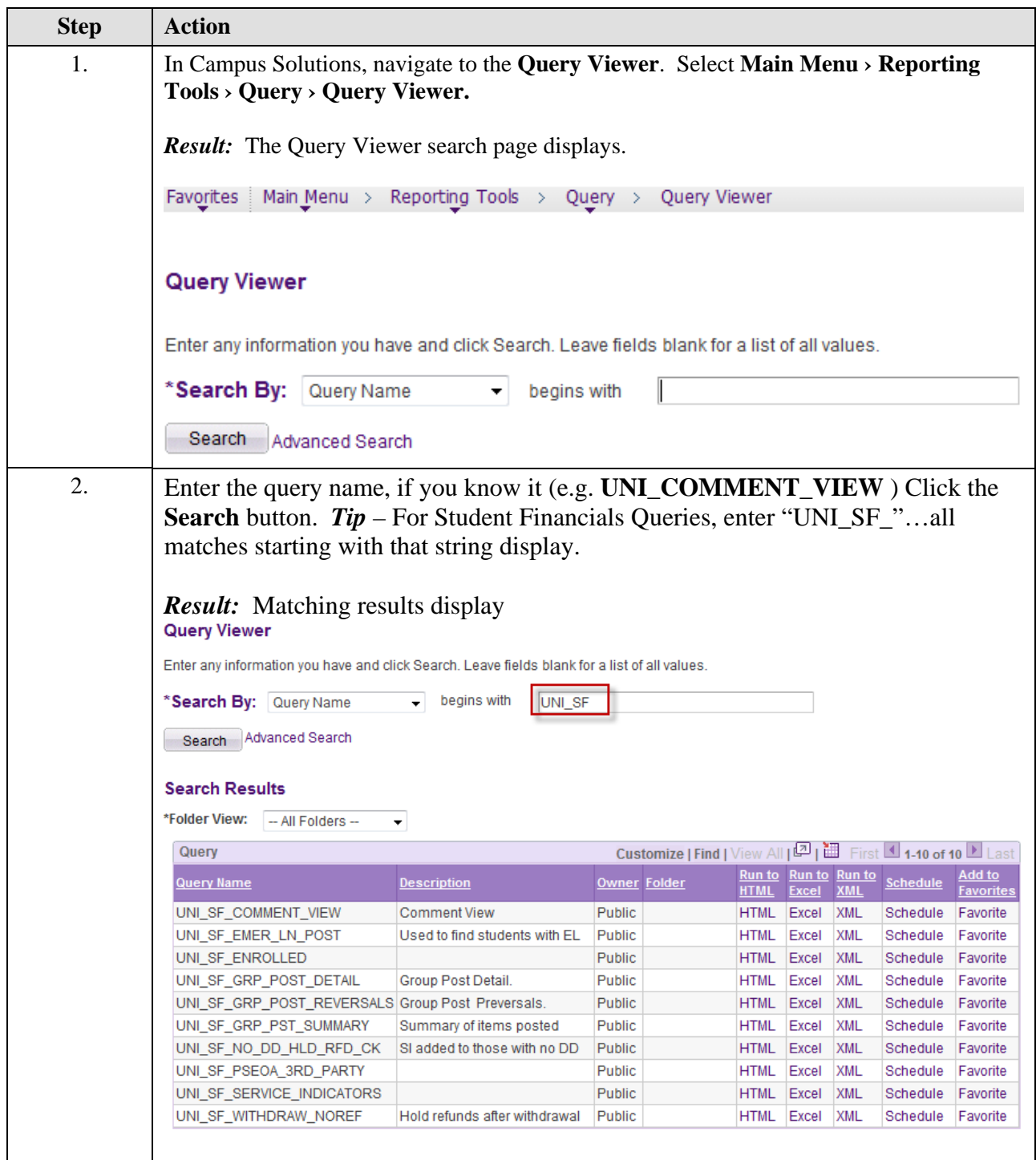

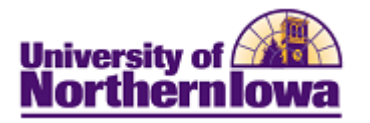

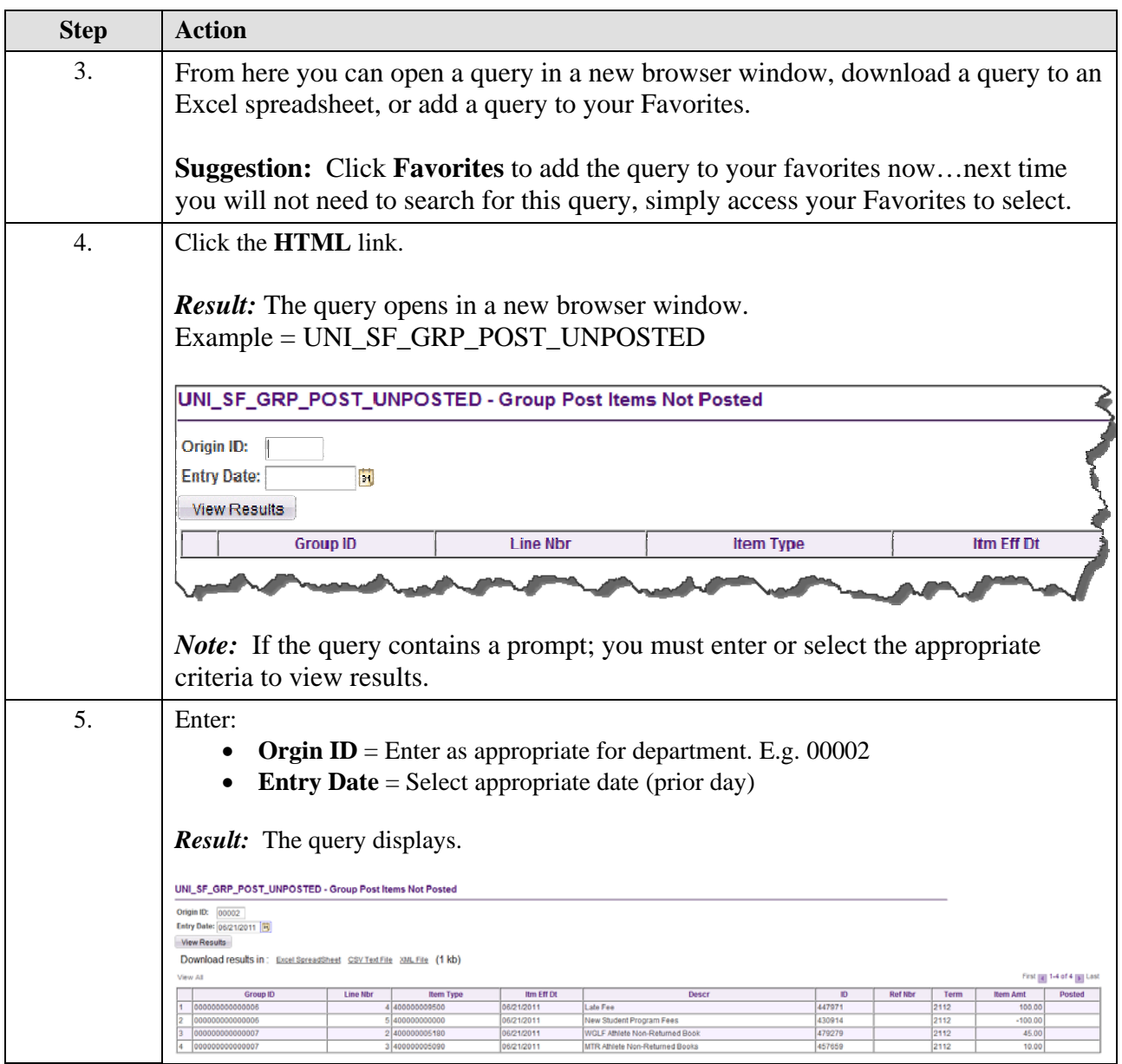